## **[chhil](https://github.com/chhil) commented [10 hours ago](https://github.com/darktable-org/darktable/pull/7820#issuecomment-759264978) • edited**

**[@todd-prior](https://github.com/todd-prior)**

See [#7201 \(comment\)](https://github.com/darktable-org/darktable/pull/7201#issuecomment-739499334) [#7201 \(comment\)](https://github.com/darktable-org/darktable/pull/7201#issuecomment-739511968) and around it. Some instructions on how to go about doing it.

Personally, I look at the change and if the change is simple , I merge it manually into the master I have checked out.

I also did the following and it worked.

```
mchhil@DESKTOP-MKCA8HN:~/darktable$ git remote add jandren
https://github.com/jandren/darktable.git
mchhil@DESKTOP-MKCA8HN:~/darktable$ git fetch jandren
From https://github.com/jandren/darktable
 * [new branch] 30bit -> jandren/30bit
 * [new branch]      align_image_stack       -> jandren/align_image_stack
 * [new branch]      aurelienpierre-patch-1    -> jandren/aurelienpierre-patch-1
 * [new branch]      battery-indicator       -> jandren/battery-indicator
 * [new branch]      camera-import-metadata    -> jandren/camera-import-metadata
 * [new branch] colorspace-263 -> jandren/colorspace-263
 * [new branch] colorzones-zoom -> jandren/colorzones-zoom<br>* [new branch] d810-base-curve -> jandren/d810-base-curve
 * [new branch] \begin{array}{lllllllllllllllllll} & & & & \text{d810-base-curve} & & & \text{-&} \text{jandren/d810-base-curve} \\ * & \text{[new branch]} & & & \text{darktable-1.0.x} & & & \text{-&} \text{jandren/darktable-1.0.x} \\ * & \text{[new branch]} & & & \text{darktable-1.1.x} & & & \text{-&} \text{jandren/darktable-1.1.x} \\ * & \text{[new branch]} & & & \text{darktable-1.2.x} & & & \text{-&} \text{jandren/darktable-1.2.x} \\ * & \text{[new branch]} & &* [new branch] darktable-1.0.x \qquad \qquad -> \frac{1}{3} andren/darktable-1.0.x \qquad \qquad \qquad -> \frac{1}{3} andren/darktable-1.1.x
 * [new branch] darktable-1.1.x \qquad \qquad -> \qquad jandren/darktable-1.1.x \qquad \qquad fnew branch] darktable-1.2.x \qquad \qquad -> jandren/darktable-1.2.x
 * [new branch]      darktable-1.2.x       -> jandren/darktable-1.2.x
 ^* [new branch] \, darktable-1.4.x \, -> jandren/darktable-1.4.x \,^* [new branch] \, darktable-1.6.x \, -> jandren/darktable-1.6.x \,* [new branch] darktable-2.0.x -> jandren/darktable-2.0.x
 * [new branch]      darktable-2.2.x       -> jandren/darktable-2.2.x
 * [new branch]      darktable-2.4.x       -> jandren/darktable-2.4.x
 ^* [new branch] \, darktable-2.6.x \, -> jandren/darktable-2.6.x \,^* [new branch] \, darktable-3.0.x \, -> jandren/darktable-3.0.x \,* [new branch] darktable-3.2.x \qquad \qquad -> jandren/darktable-3.2.x \qquad \qquad -> jandren/darktable-3.2.x
 * [new branch] darktable-2.2.x -> jandren/darktable -> jandren/darktable -> jandren/darktable -> jandren/darktable -> jandren/darktable -> jandren/darktable -> jandren/darktable -> jandren/darktable -> jandren/darktable ->
 * [new branch] dualiso -> jandren/dualiso
 * [new branch] experimental_plugins -> jandren/experimental_plugins
 * [new branch] film-emulation -> jandren/film-emulation
 * [new branch] filmic-autotune -> jandren/filmic-autotune
 * [new branch] fix-filmic-autotune-latitude -> jandren/fix-filmic-autotune-
latitude
 * [new branch] fix-filmic-sse -> jandren/fix-filmic-sse
 * [new branch] fix-graduatednd -> jandren/fix-graduatednd<br>* [new branch] fix-on-off -> jandren/fix-on-off
 * [new branch] fix-on-off -> jandren/fix-on-off
 * [new branch] hacking -> jandren/hacking
                           lua \longrightarrow jandren/lua
 * [new branch] master -> jandren/master
   [new branch] mext -> jandren/next<br>[new branch] po-ui-refactor -> jandren/po-u
                                                             -> jandren/po-ui-refactor
 * [new branch] po/crop-angle-visibility -> jandren/po/crop-angle-visibility
```

```
* [new branch] preview-timeout -> jandren/preview-timeout
 * [new branch] raw-video -> jandren/raw-video
 * [new branch] rawdenoise -> jandren/rawdenoise
 * [new branch] sigmoid_tone_mapping -> jandren/sigmoid_tone_mapping
                                            -> jandren/srw-makernote-bug
mchhil@DESKTOP-MKCA8HN:~/darktable$ git checkout master
Already on 'master'
Your branch is up to date with 'origin/master'.
mchhil@DESKTOP-MKCA8HN:~/darktable$ git merge jandren/sigmoid_tone_mapping
Merge made by the 'recursive' strategy.
 src/common/colorspaces_inline_conversions.h | 4 +
 src/common/iop_order.c | 2 +src/iop/CMakeLists.txt | 1 +
src/iop/sigmoid.c 239
++++++++++++++++++++++++++++++++++++++++++++++++++++++++++++++++++++
4 files changed, 336 insertions(+)
create mode 100644 src/iop/sigmoid.c
mchhil@DESKTOP-MKCA8HN:~/darktable$
```
Now you can build DT as you always did and the sigmoid module will be available in the build.

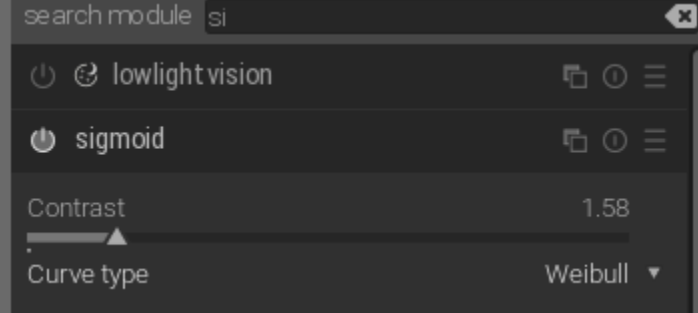

## **If you want to revert these**

This will remove the merged files. git reset --hard origin/master This will show you the remote adds that you have done git remote -v jandren <https://github.com/jandren/darktable.git> (fetch) jandren <https://github.com/jandren/darktable.git> (push) origin <https://github.com/darktable-org/darktable.git> (fetch) origin <https://github.com/darktable-org/darktable.git> (push) This will remove the remote add we did earlier git remote rm jandren And you will be back to the kosher dt master branch.